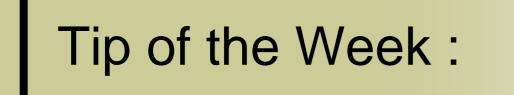

•context decorations and subsystems (relationship to doocs)

### **TINE Naming Hierarchy:**

#### Identity (where or what it is ...)

- o /Context/DeviceGroup/DeviceName
  - (doocs: facility/device/location)
  - (tango: domain/family/member)
- What is wanted from it ...
  - Property
    - (doocs: property)
    - (tango: attribute, command)
- Note: for historical reasons, specifying the context and device name is optional.
  - Can get an 'unknown address' if the device group (i.e. device server) name is ambiguous !

#### Subsystems

- Not part of the name space
  - i.e. does not show up in the link parameters when you establish a link.
- But you can filter on the subsystem when browsing the control system

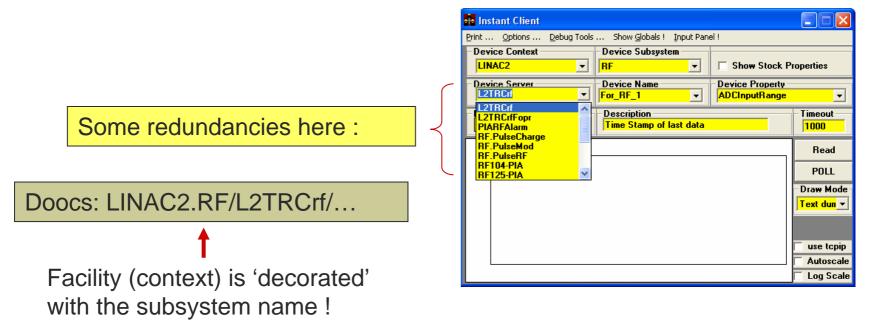

# Context-Specific Central Services ...

- For example :
  - o Archive
  - o Alarms
  - FEC Statistics
  - o Globals
  - o State
- Encompass all subsystems for the context

#### 🔲 FEC Remote Control Panel

#### File View Tools Help OS ACQPG0.ADC CerenkovDataSrv RE.PILO TTMAG1-19 Front End Address DIPOLE SEXT ACQPG0.ADC1 TTMAG1-18B UNIX 131.169.147.151 ttf2dag1.164 ACQPG2.ADC DIPOLE.PILO SEXT.PILO TTMAG1-18C Host Computer Responsible Location ACQPG2.ADC1 DOSEPWRMETER SOL TTMAG1-RES DESY DOUBLET SOL.PILO TTMAG2-04 ttf2dag1.desy.de P.Duval BCM BCM.Data ENERGY.DOGLEG SOL.MOVER TTMAG2-03 Device servers Description BCM1 ADC FIR PILO STEERER TTMAG2-02 Ping ENERGY.DOGLEG DOOCS server ICCD7.CAMERA BCM2.ADC TOROID TTMAG2-01 Control KLY.ADC TOROID1 BIS Toroids BITD.ADC KLY1.ADC TOROID2 UNDULATOR BLM KLY2.ADC TOROID3 VACU2 DEVICE KLY3.ADC TSP VACU2\_DEVICE BLM.ALARM BLM.CLOCK TTF.BWS1 VIBRATION Kly.Data BLM.CLOCK LASER.CONTROL TTF.BWS2 VibrADCs BLM.HV LLRF1.ADC TTEDATA VibrCM BLM1 LLRF2.ADC TTFHISTORY VibrCM.HIST BLM2 LLRF3.ADC TTFMAG. VibrCM.Data LONGARCHIVER BLM3 TTFMAG1 VibrCMTB TTFOTDR BWS TTF1 MAIN VibrCMTB.HIST BWS\_TTF2 MINT.PILO TTF.BWS3 VibrCMTB.Data BWS\_TTF3 ORBIT XSOLENOID\_1 TTEMAGDATA Blms PERSINT TTEMAGLOCHIST XSOLENOID\_2 CALLTIME QUAD TTMAG1-22 XSOLENOID T CHARGE.CALC QUAD.PILO TTMAG1-21 CYCLE RADIATION TTMAG1-20 Activity Contracts Clients Alarms Log File Stats Active: 82 of 98 (12:37:28) Ping all Server ttf2daq1.164 Local Time Thu Sep 11 12:40:46 A 70 Start Time Thu Sep 11 12:12:23 Device context Svs Poll Rate 1000 TTF2 • Nr bkg tasks 0 [SRV] Nr total contracts 4 Selected Subsystems 2 [SRV] Nr total clients [SRV] TTF2/ENERGY.DOGLEG contr... 4 DIAG MAG MEX HIST [SRV] TTF2/ENERGY.DOGLEG clients 1 [SRV] Nr UDP packets received 108 VAC V ✓ INSTR 🖌 UTIL INFRA [SRV] Nr TCP packets received 0 FEL EXP V DAQ RF CRY0 TEST ALL NONE OS Color Code FEC Importance ALL -Dos Unix VxWorks VMS Win16 Win32 Java 12:39:45: Normal

## How to satisfy doocs and tine:

- Server registration provides both context and subsystem for a device server (group) !
  - subsystem can be empty !
- Rules:
  - If context has a decoration (.SOMETHING) and subsystem is empty, then the decoration is the subsystem and is removed from the context !
    - e.g. TTF2.DIAG/BCM -> server BCM in context TTF2 with subsystem DIAG.
  - If context has a decoration and subsystem is not empty but identical to the decoration, then the decoration is removed from the context !
  - If context has a decoration and subsystem is not empty and not identical to the decoration, then the decoration is NOT removed.
- Exception:
  - <context>.TEST is (now) a special case (decoration never removed).

## How to satisfy doocs and tine:

#### Address resolution:

- If server + decorated context is unknown, then is there an address for the same server in the undecorated context with subsystem = decoration ?
- e.g. If /TTF2.DIAG/BCM unknown then try to find /TTF2/BCM with subsystem DIAG !
- Browsing from the tine side will not see the decorations anyway, but if explicitly called (using the official doocs address) the call will succeed.

### **Current Context Decorations**

- <context>.TEST
- <context>.SIM
- <context>.SEDAC, <context>.CDI
- <context>.DAEMON

#### Current (allowed) Subsystems

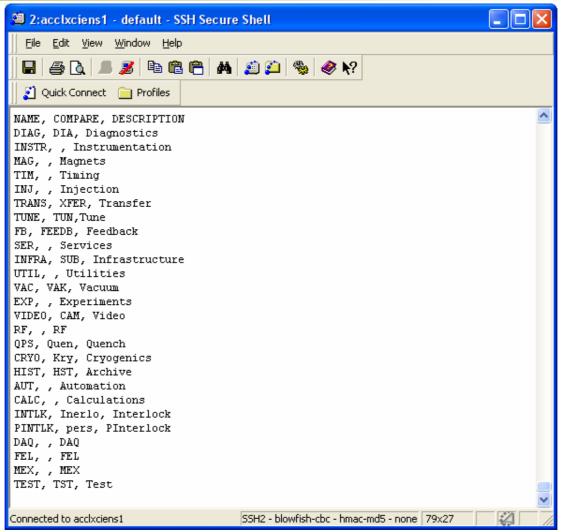

# How to specify the subsystem (and context)

- Decorate the context and leave the subsystem empty (doocs)
- Pass the context and subsystem per API prior to initialization:
  - Equipment module object (java):
    - .setContext(), .setSubsystem()
  - Equipment module factory (java):
    - sets default for all managed equipment modules
    - .setFecContext(), .setFecSubsystem()
- Use a fecid.csv configuration file with CONTEXT and SUBSYSTEM columns
  - Sets default for all managed equipment modules
- Use an exports.csv configuration file with CONTEXT and SUBSYSTEM columns
  - Applies only to the equipment module referenced.
- Use a fec.xml configuration file with <CONTEXT> and <SUBSYSTEM> tags under the <FEC> tag.
  - Sets default for all managed equipment modules
- Use a fec.xml configuration file with <CONTEXT> and <SUBSYSTEM> tags under the <EQM> tag.
  - Applies only to the equipment module referenced